) symantec.  $\mathbf{V} \mathbf{E} \mathbf{R} \mathbf{\overline{I}} \mathbf{T} \mathbf{A} \mathbf{S}^*$ 

# Basic VCS Commands

# **CLUSTER OPERATIONS**

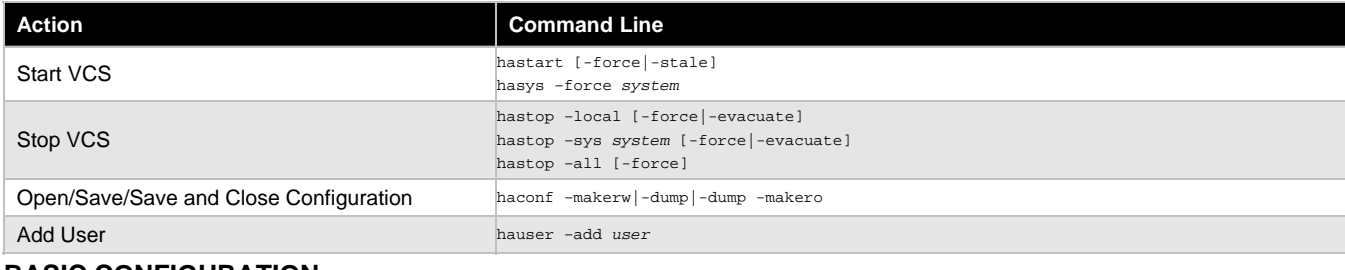

#### **BASIC CONFIGURATION**

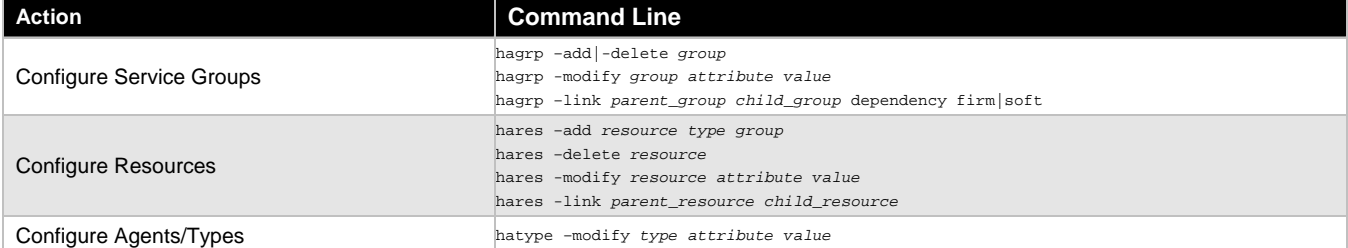

## **BASIC OPERATIONS**

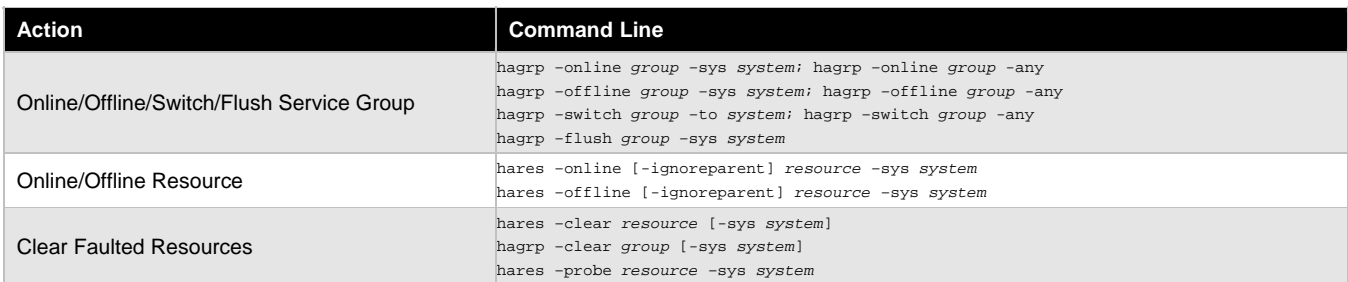

# **STATUS AND VERIFICATION**

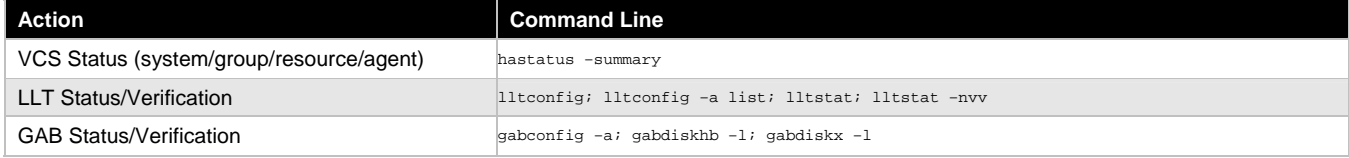

### **COMMUNICATION**

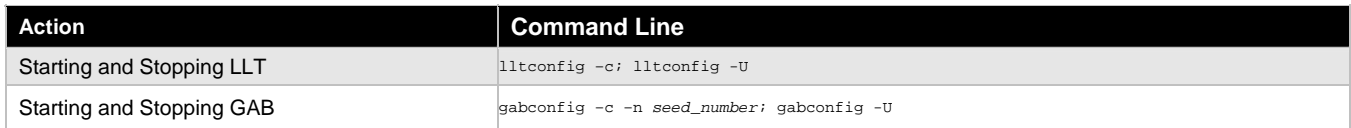

### **ADMINISTRATION**

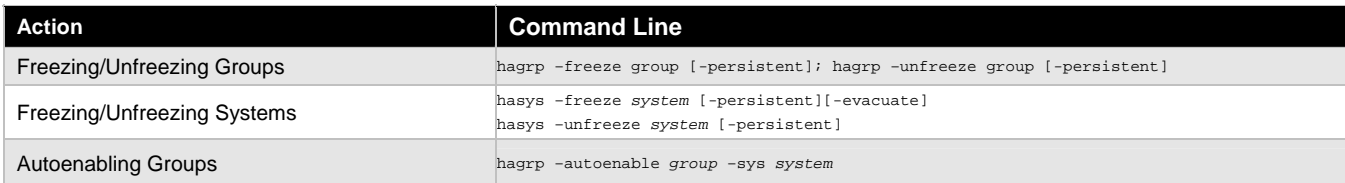

#### VERITAS Education **http://us.training.veritas.com** 600-327-2232 (option 2) VERITAS Education

1

Copyright © 2002 VERITAS Software Corporation. All Rights Reserved. VERITAS, VERITAS Software, the VERITAS logo, and all other VERITAS product names and slogans are<br>trademarks or registered trademarks of VERITAS Software registered trademarks of their respective companies. Specifications and product offerings subject to change without notice. Printed in USA and the EU. March 2002.